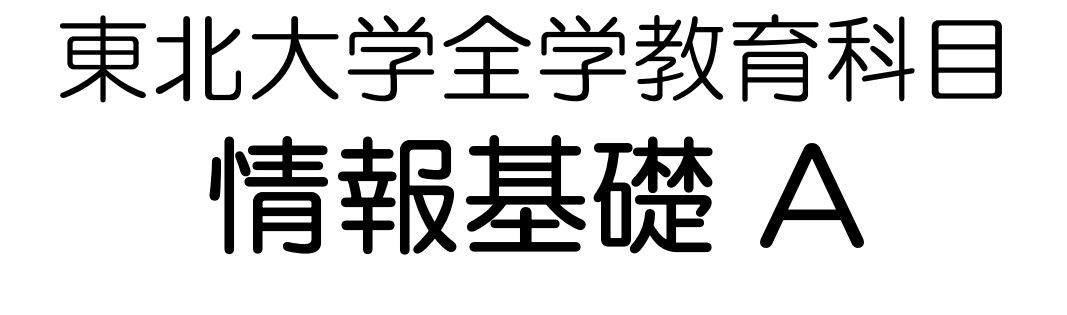

# 第 8 回 システムの基本操作 システムの基本操作

## 担当:大学院 情報科学研究科 塩浦 昭義

#### Linuxにおける情報管理

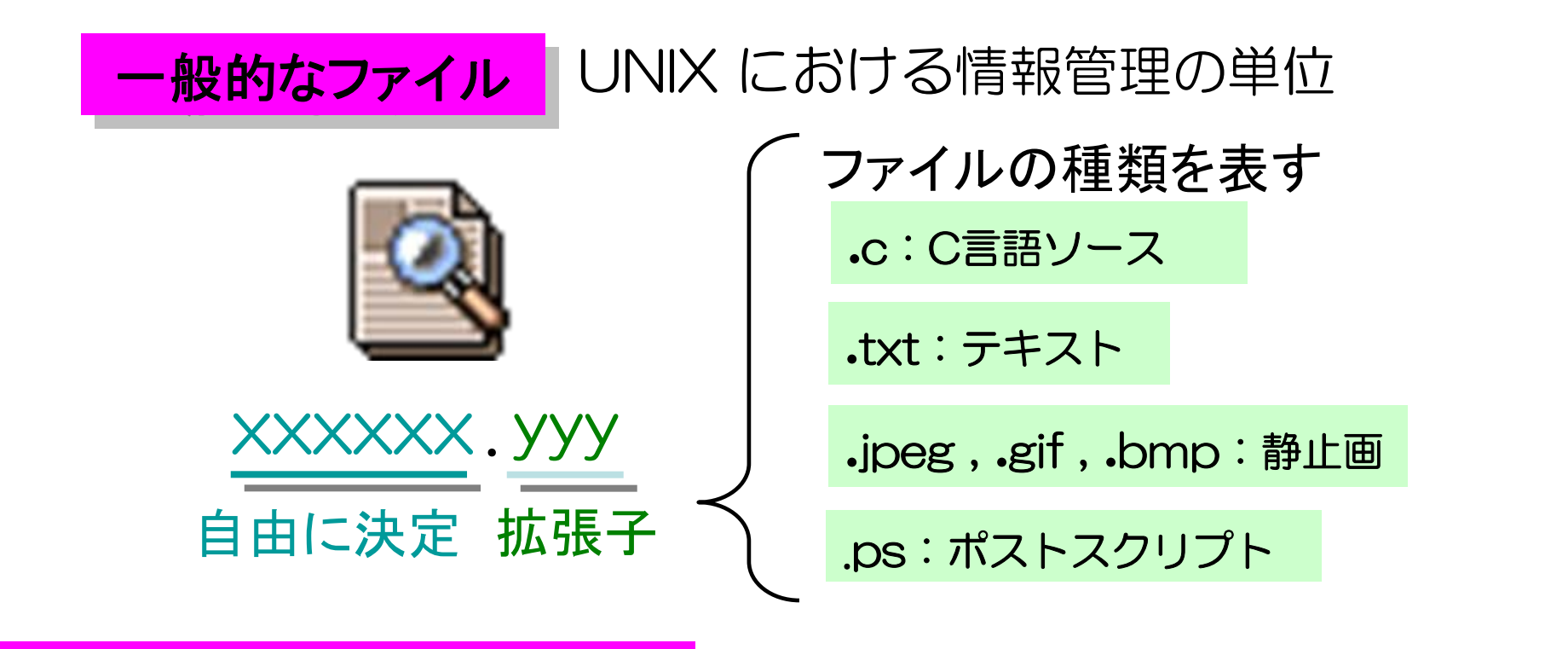

ディレクトリ ディレクトリ (フォルダ) (フォルダ) ファイルやディレクトリの集合体

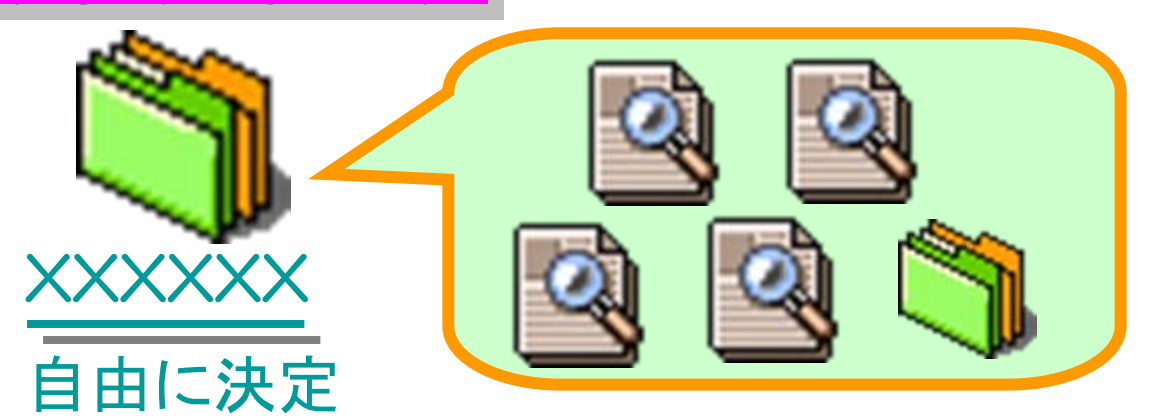

### Linuxにおける情報管理

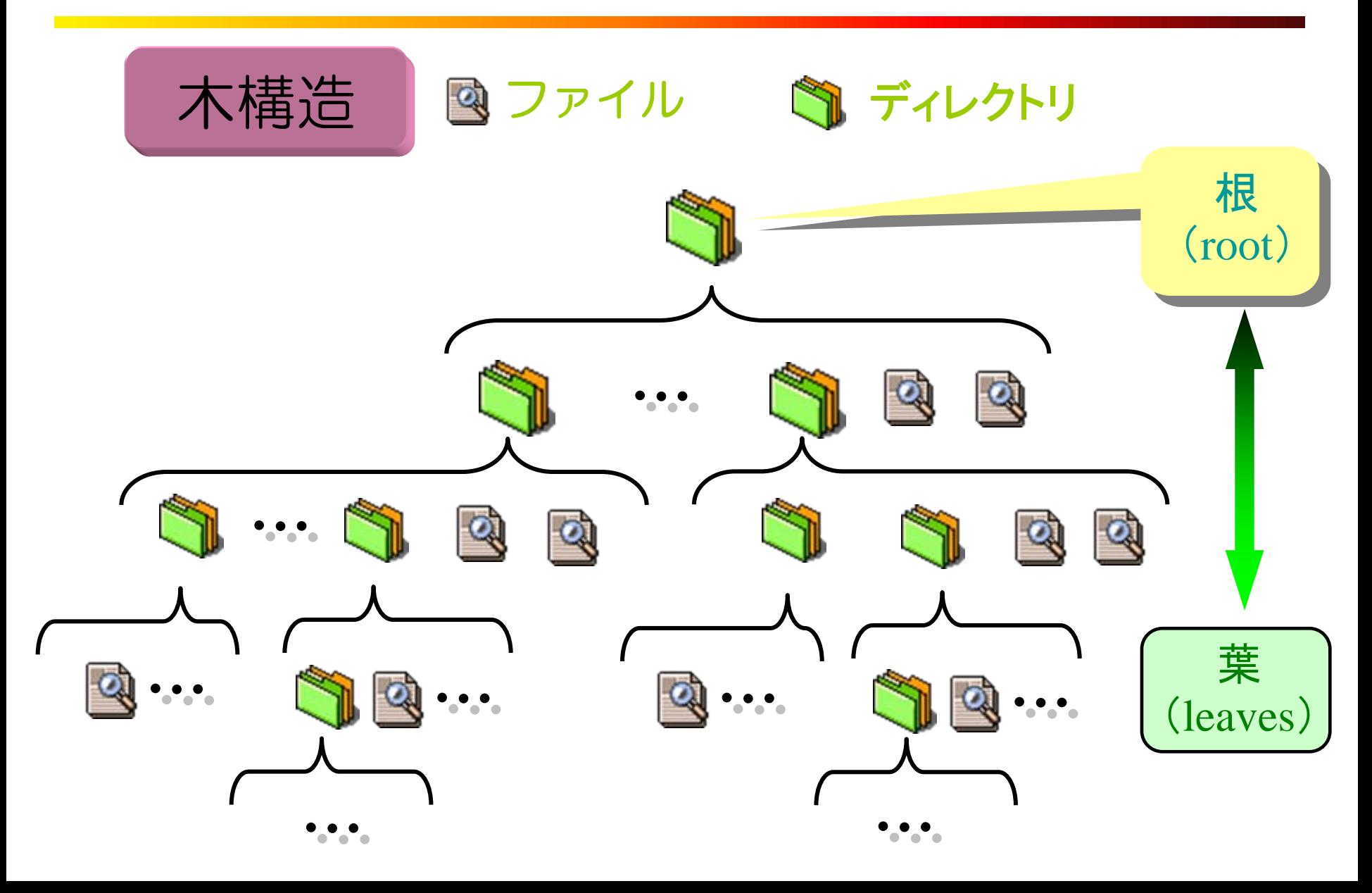

#### 利用者番号「a8abxxxx」のホームディレクトリ

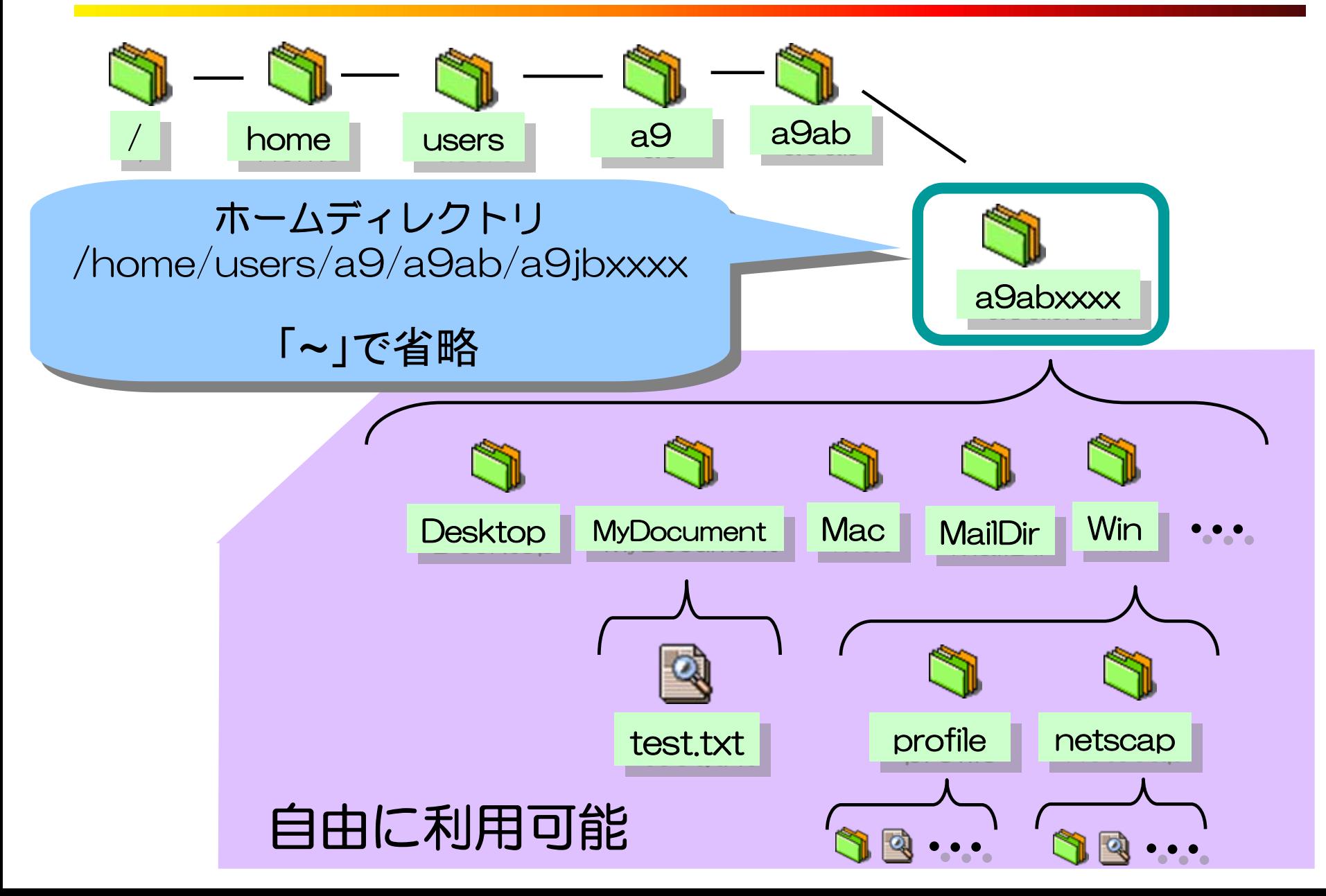

#### 操作方法の違い

#### GUI ( Graphic User Interface)

グラフィカルな画面の中の アイコンやメニューなどを マウスなどに よって操作することに よって操作を進める

CUI( Character User Interface)

キーボードからコマンドを打ち込むことによって操作する

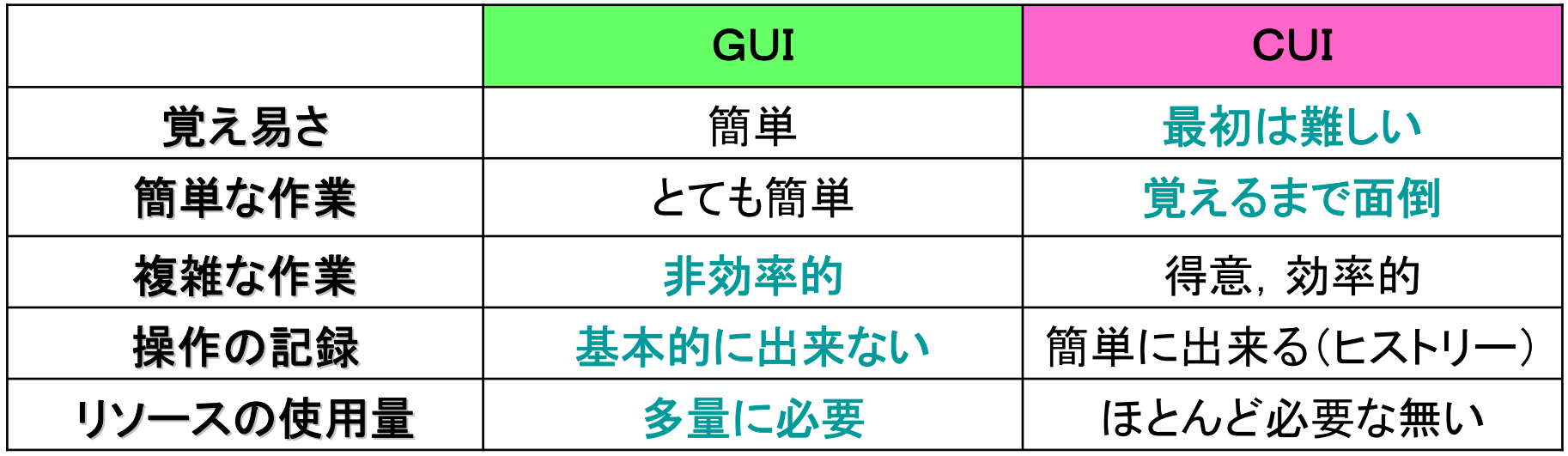

用途に応じて両方を使い分けと良い !

#### Linuxのコマンド

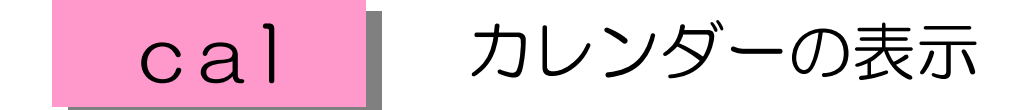

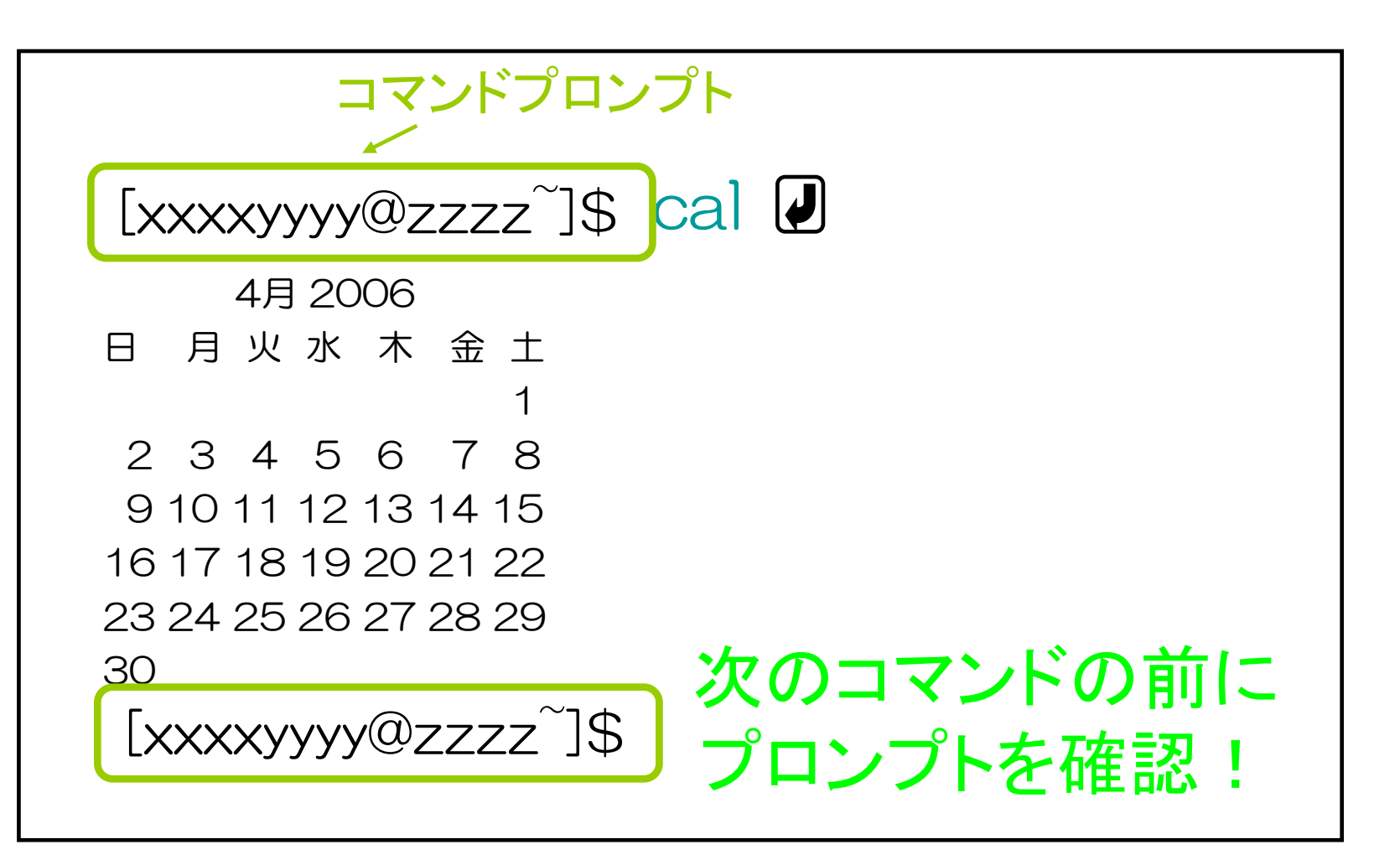

バックグラウンドジョブの利用 バックグラウンドジョブの利用

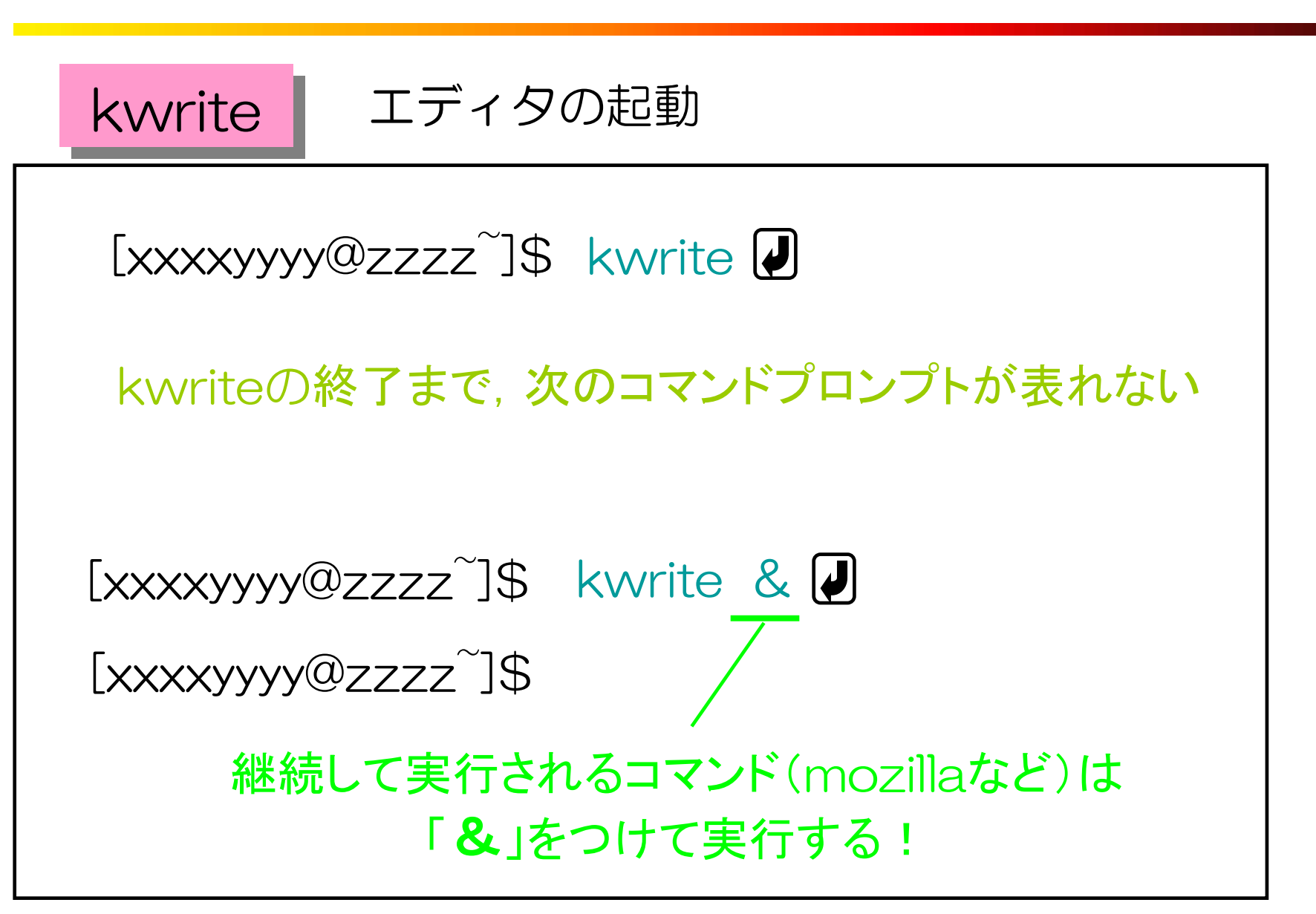

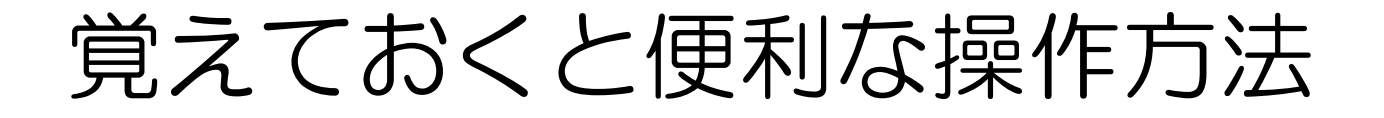

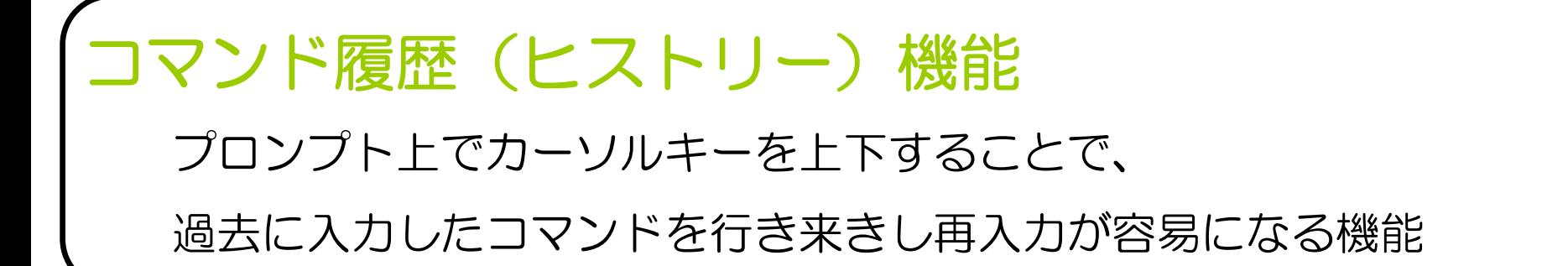

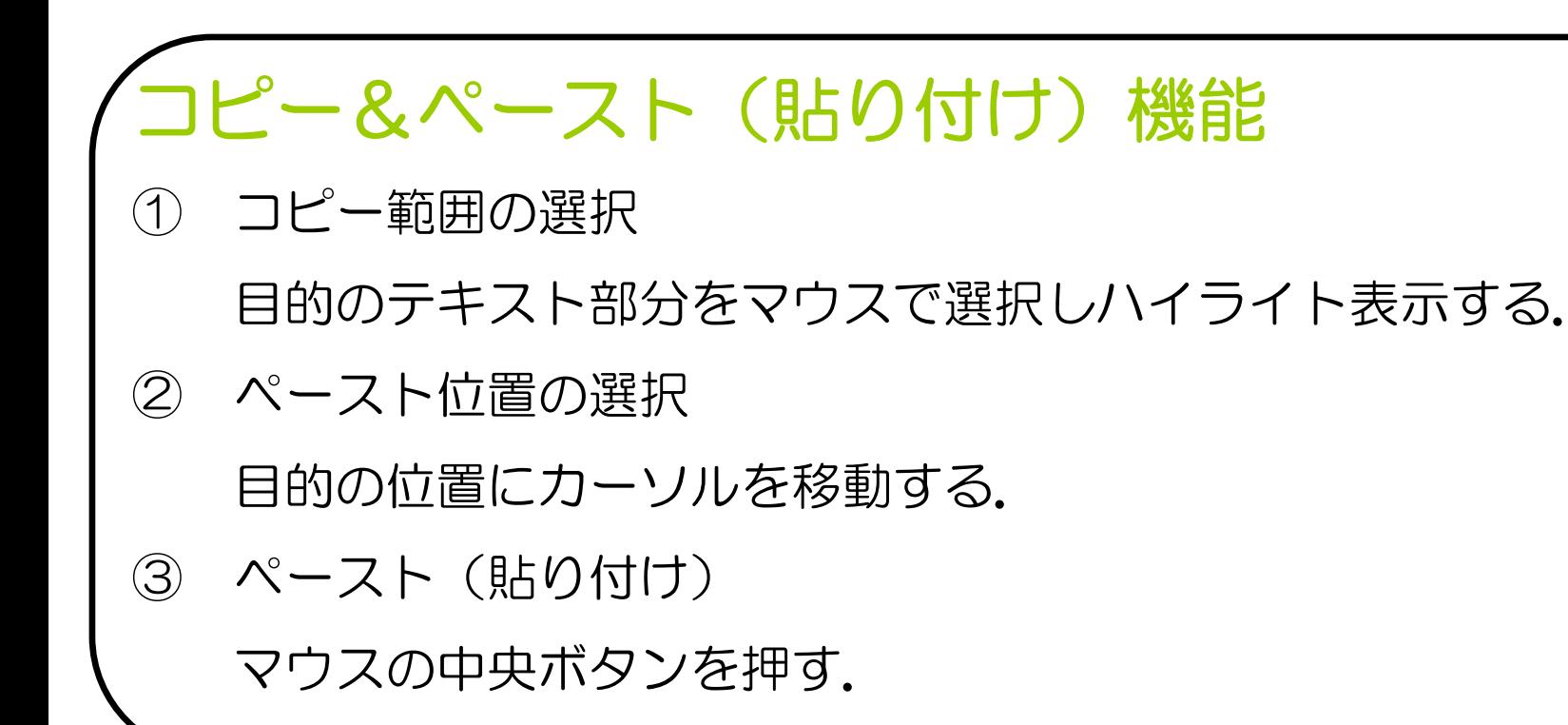

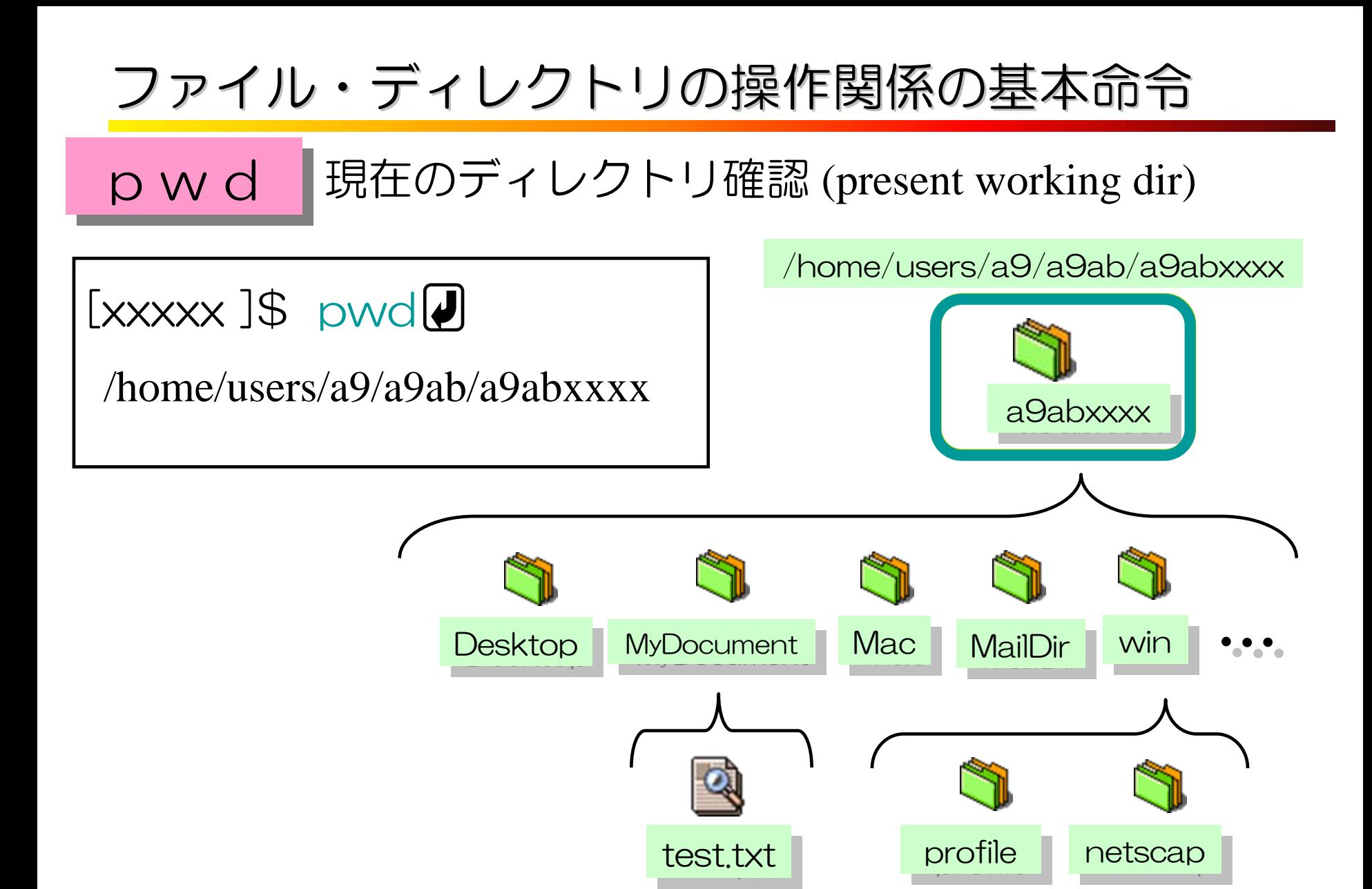

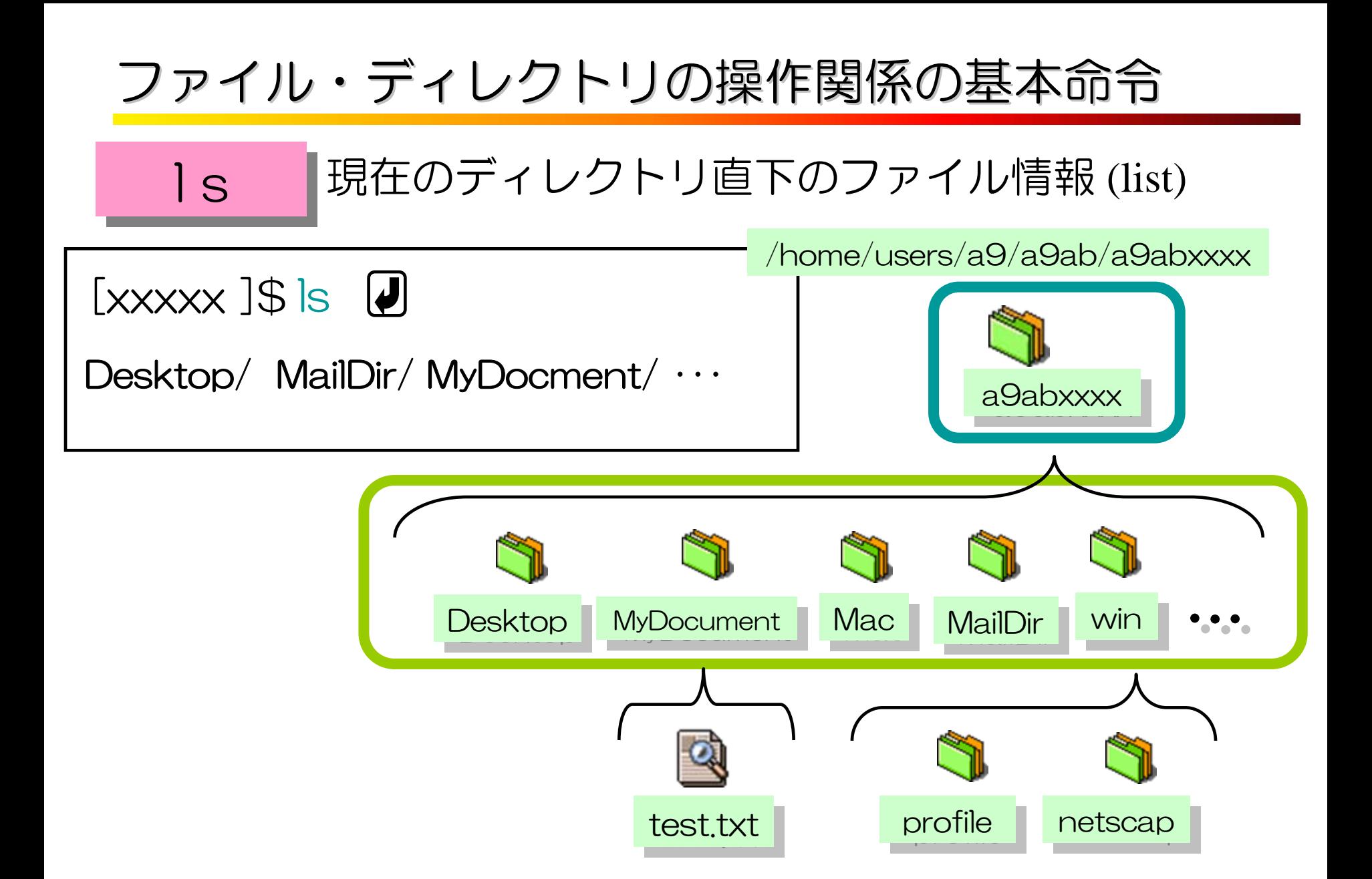

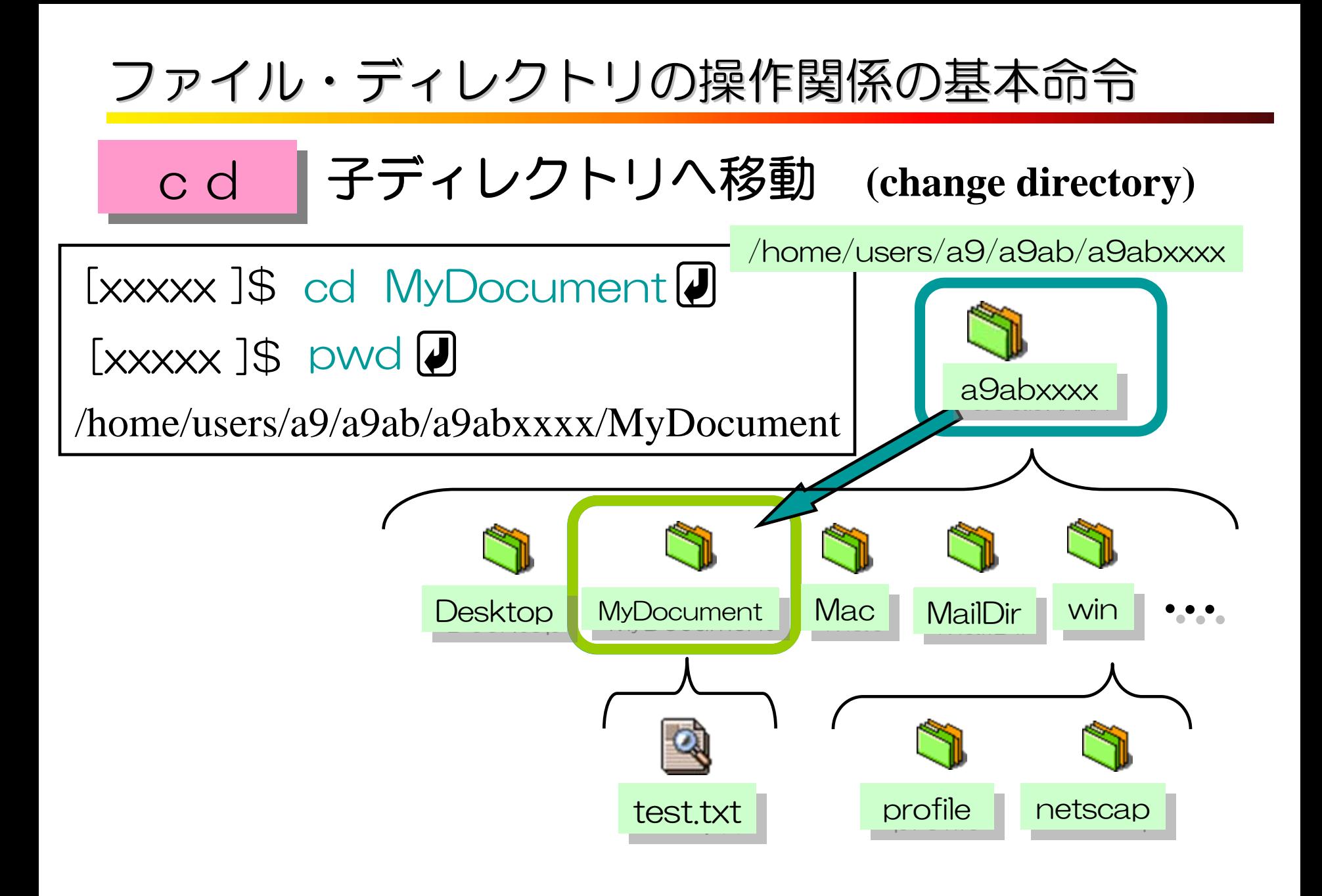

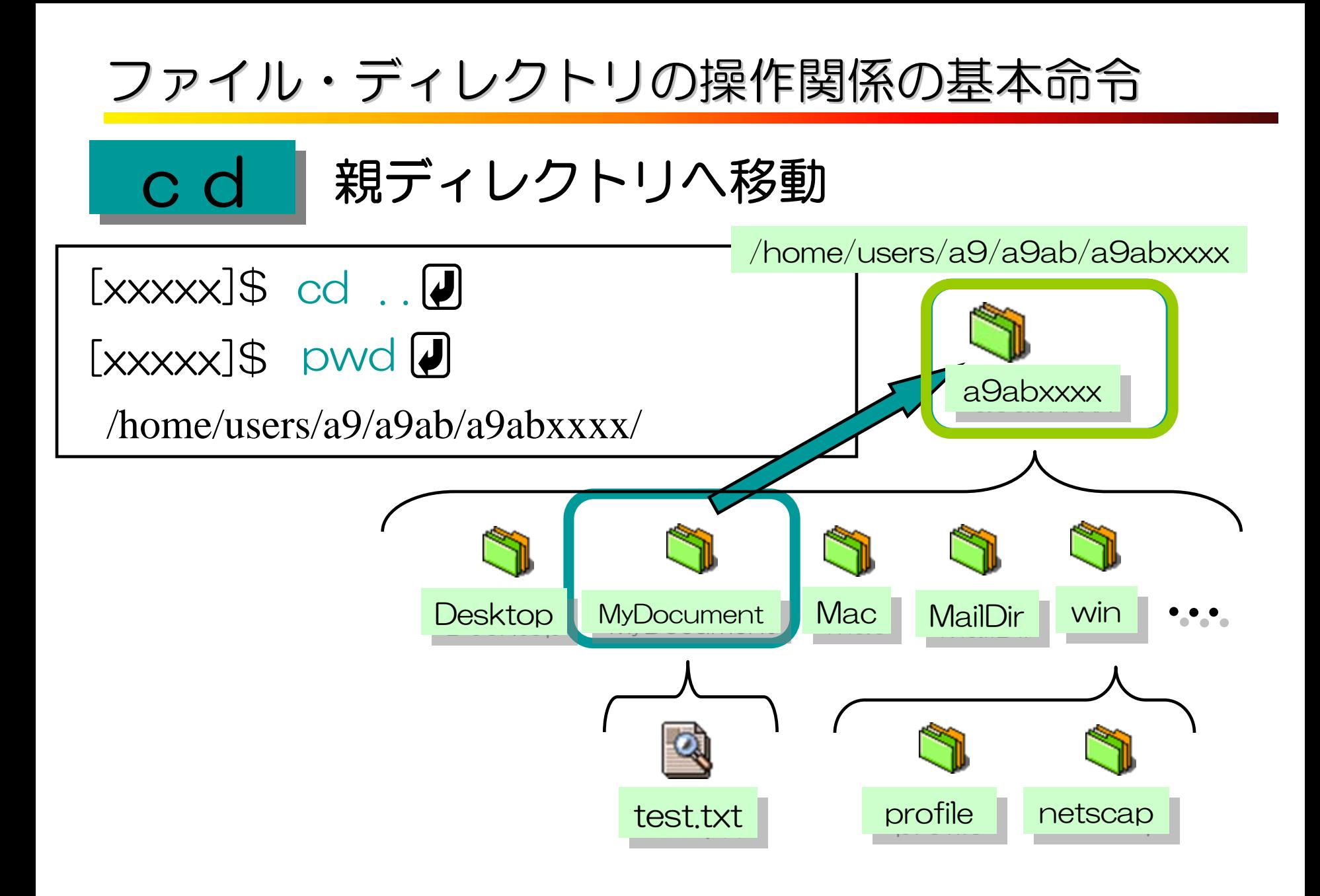

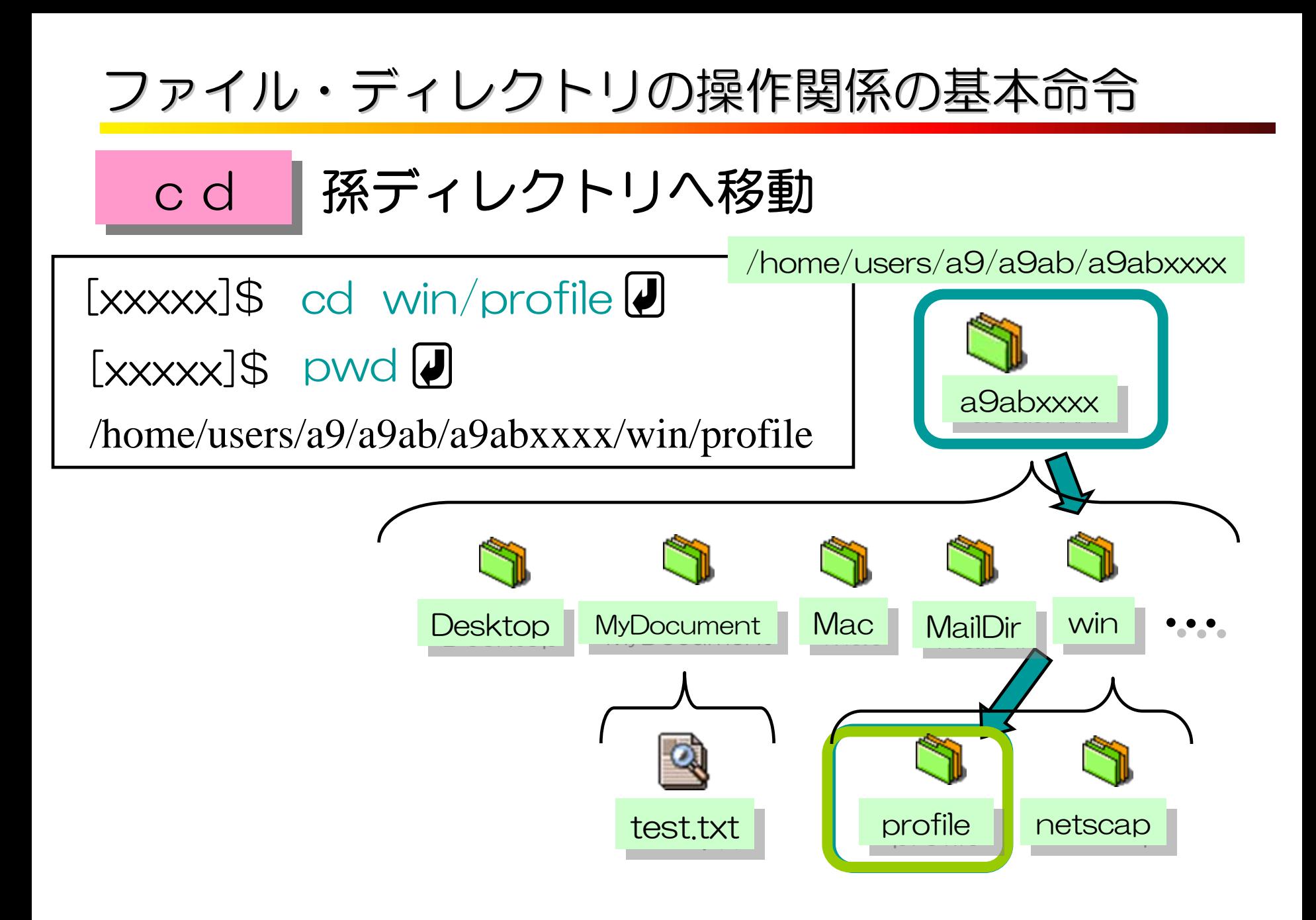

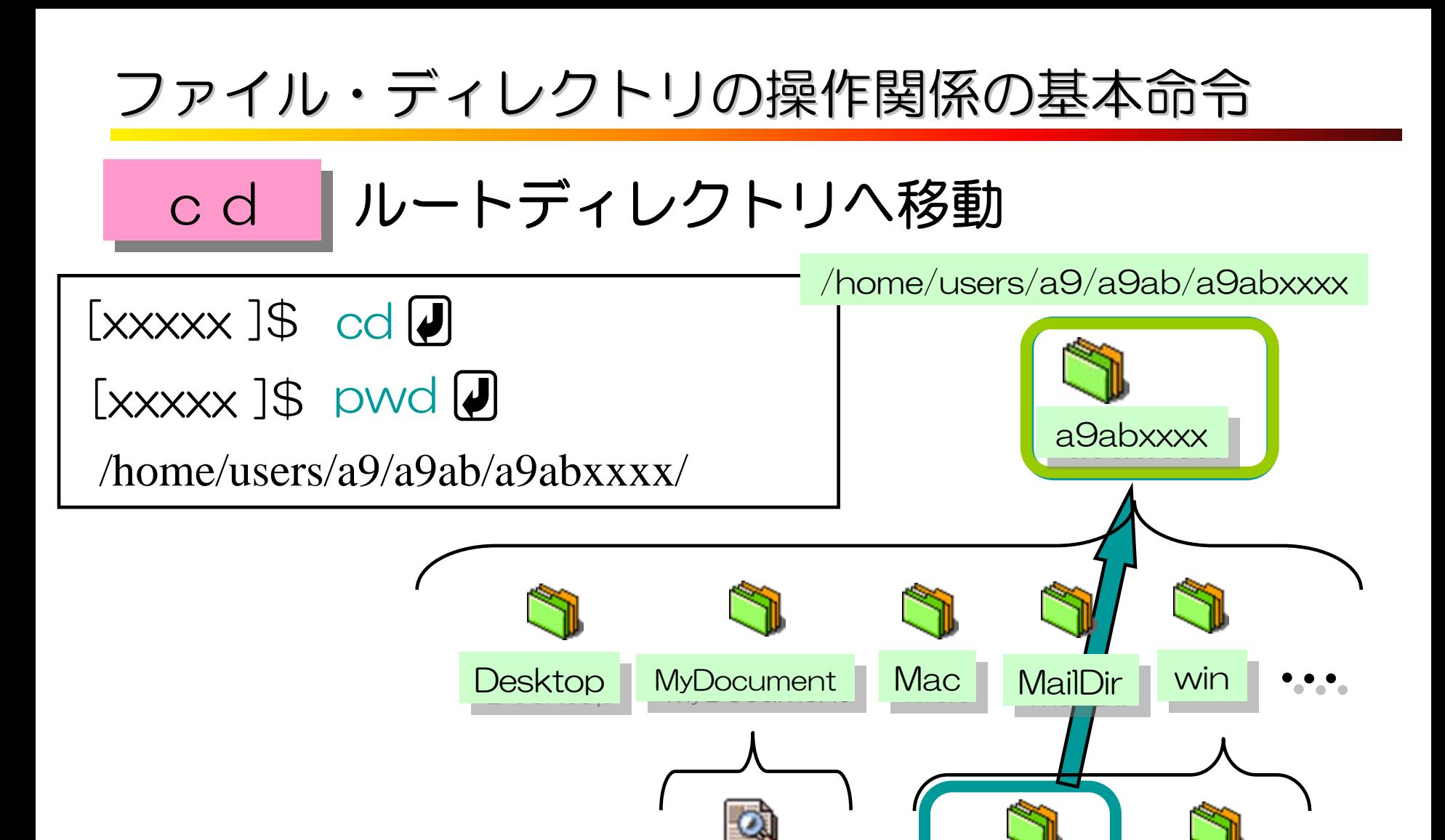

test.txt profile netscap

ファイル・ディレクトリの操作関係の基本命令 ファイル・ディレクトリの操作関係の基本命令

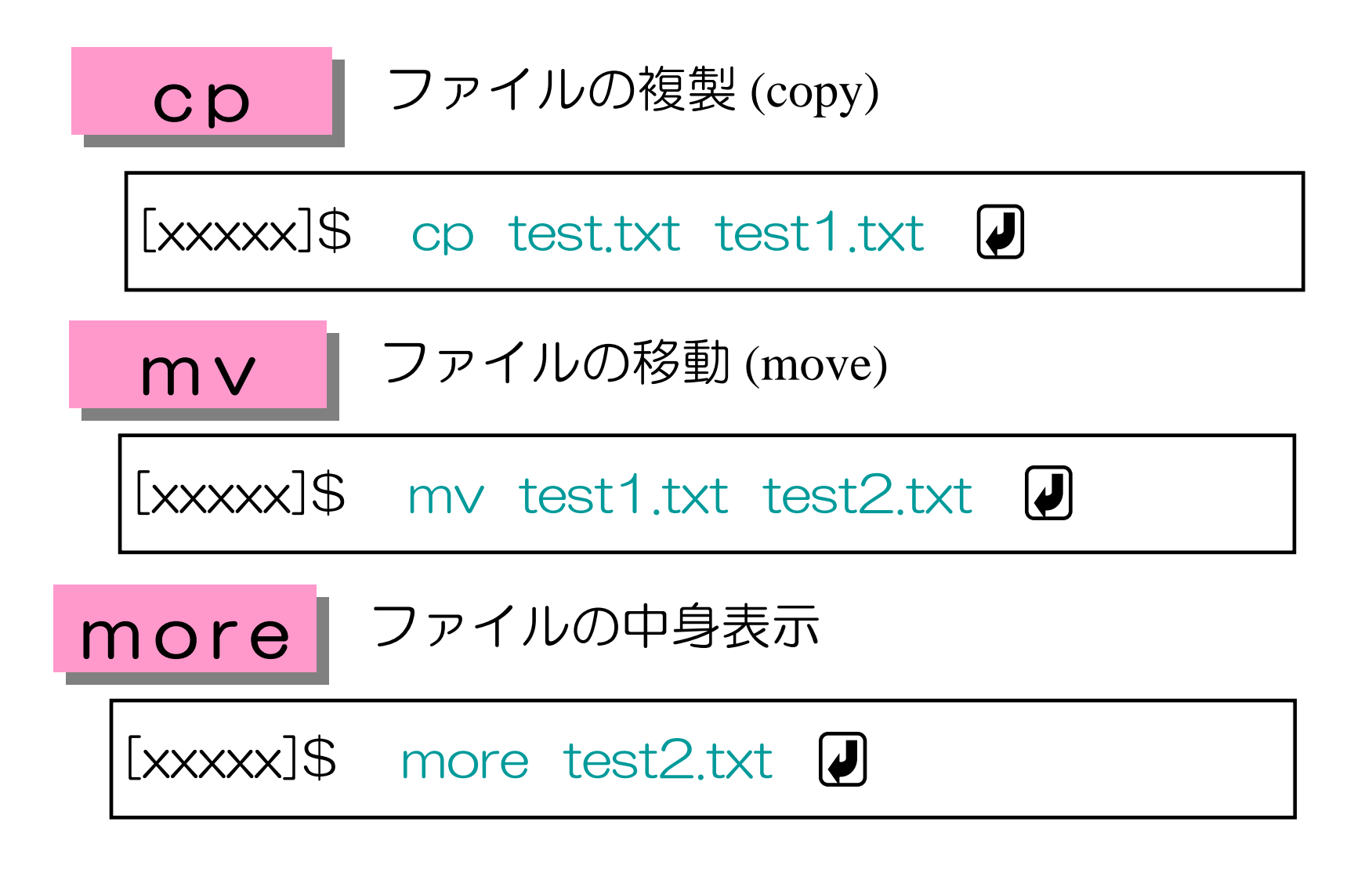

ファイル・ディレクトリの操作関係の基本命令 ファイル・ディレクトリの操作関係の基本命令

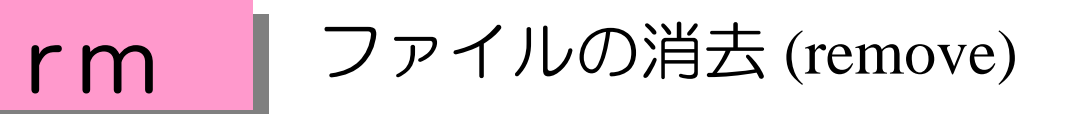

 $[xxxxx]$ \$ rm test2.txt  $\Box$ 

mkdir ディレクトリの新規作成 (make directory)

[xxxxx]\$ mkdir dir1

rmdir ディレクトリの削除 (remove directory)

[xxxxx]\$ rmdir dir1 0